Micrograph and bitmaps of granitoid rock.

(a) Original image, SEM micrograph, BSE contrast;

(b) histograms of original (a) with limits between phases indicated, phase map (c) and grain map (d);

(c) phase map of (a);

(d) grain map of (a);

see Table 10.1 for gray values of minerals.

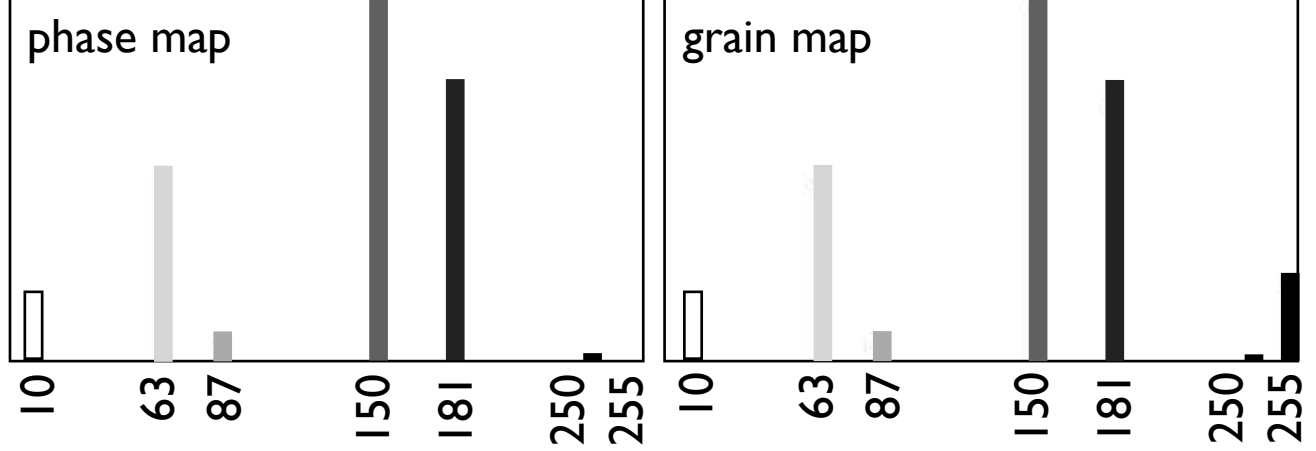

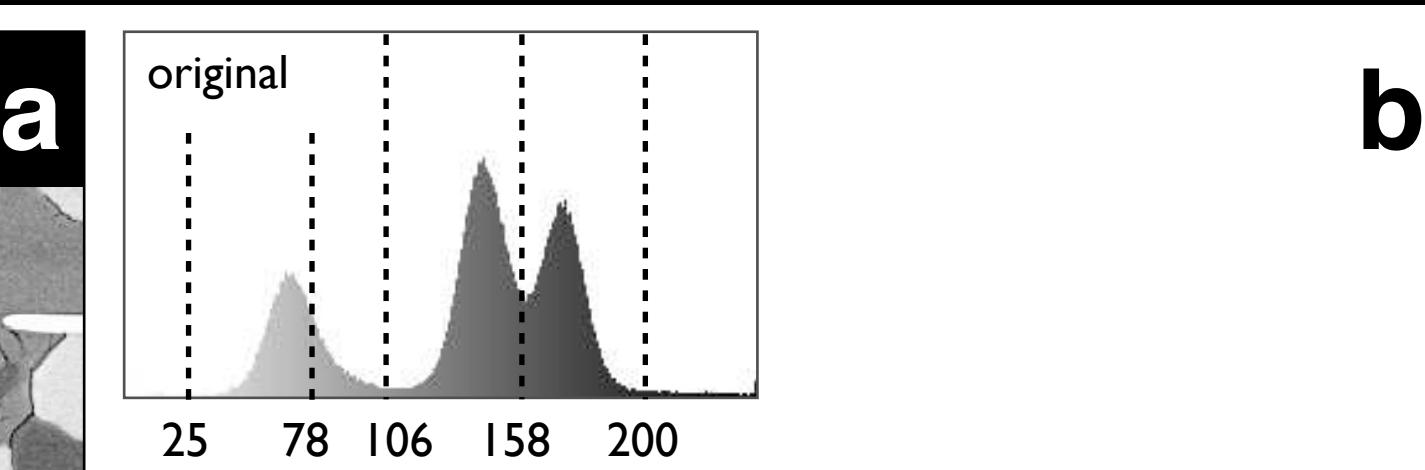

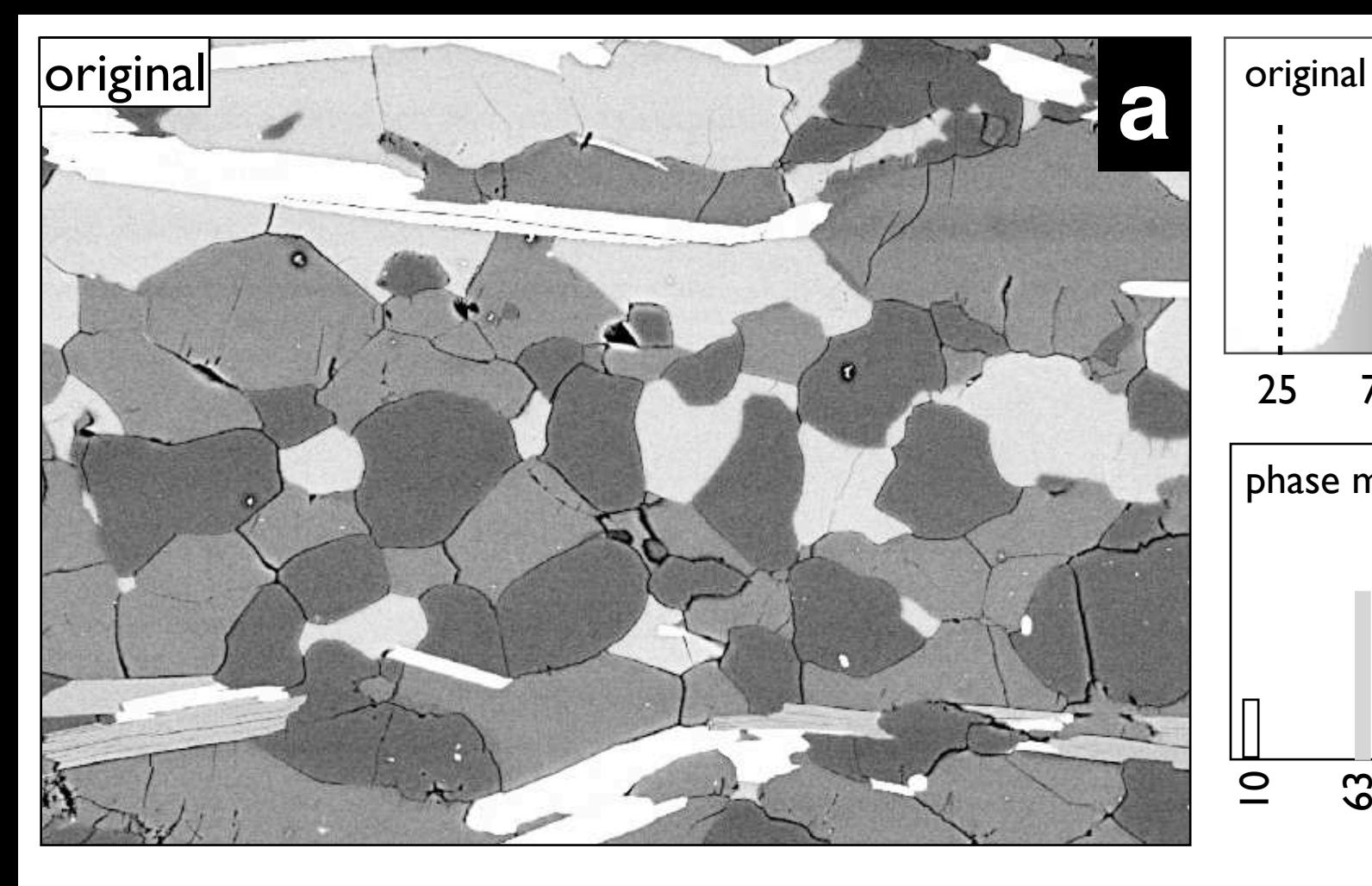

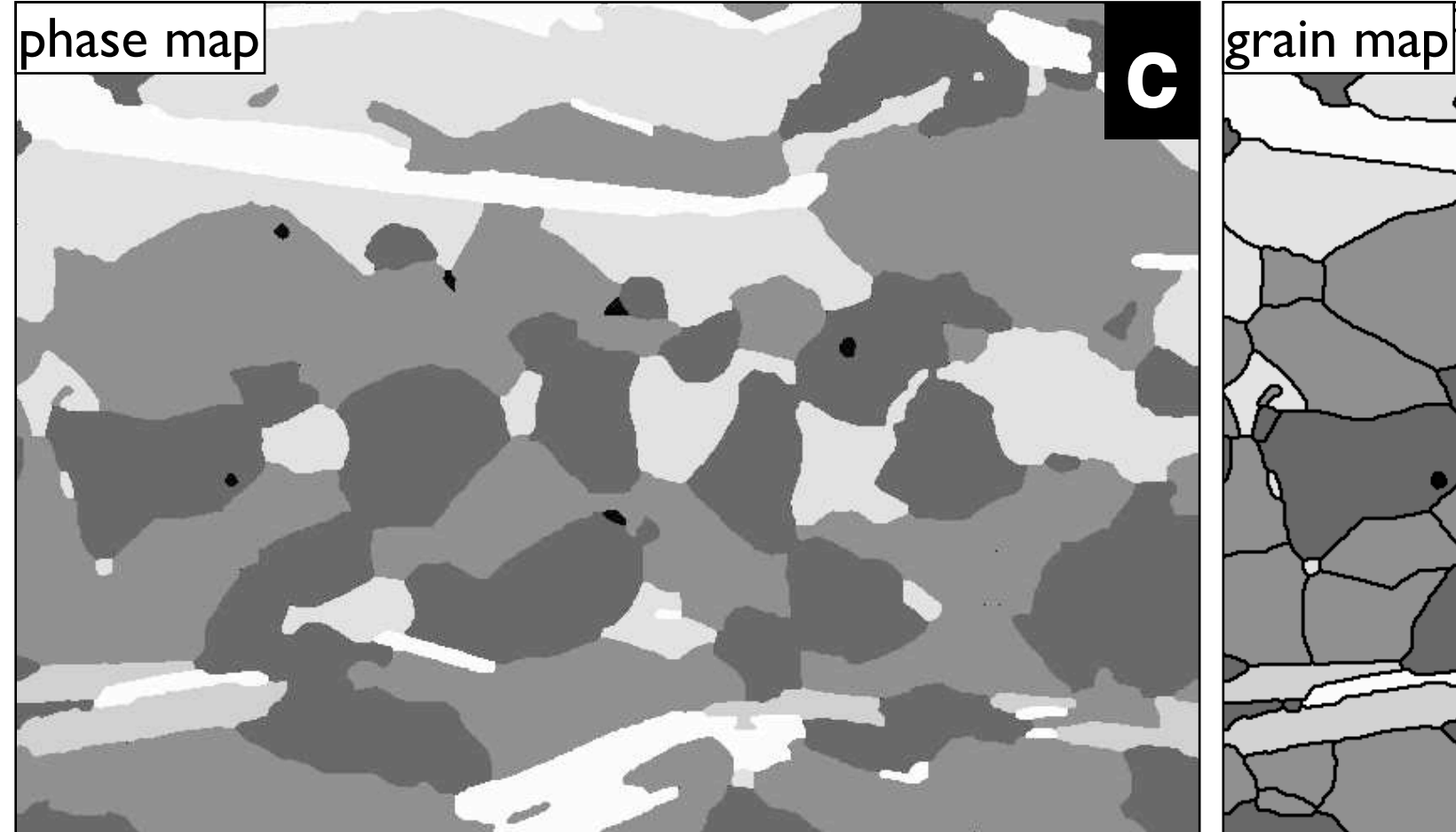

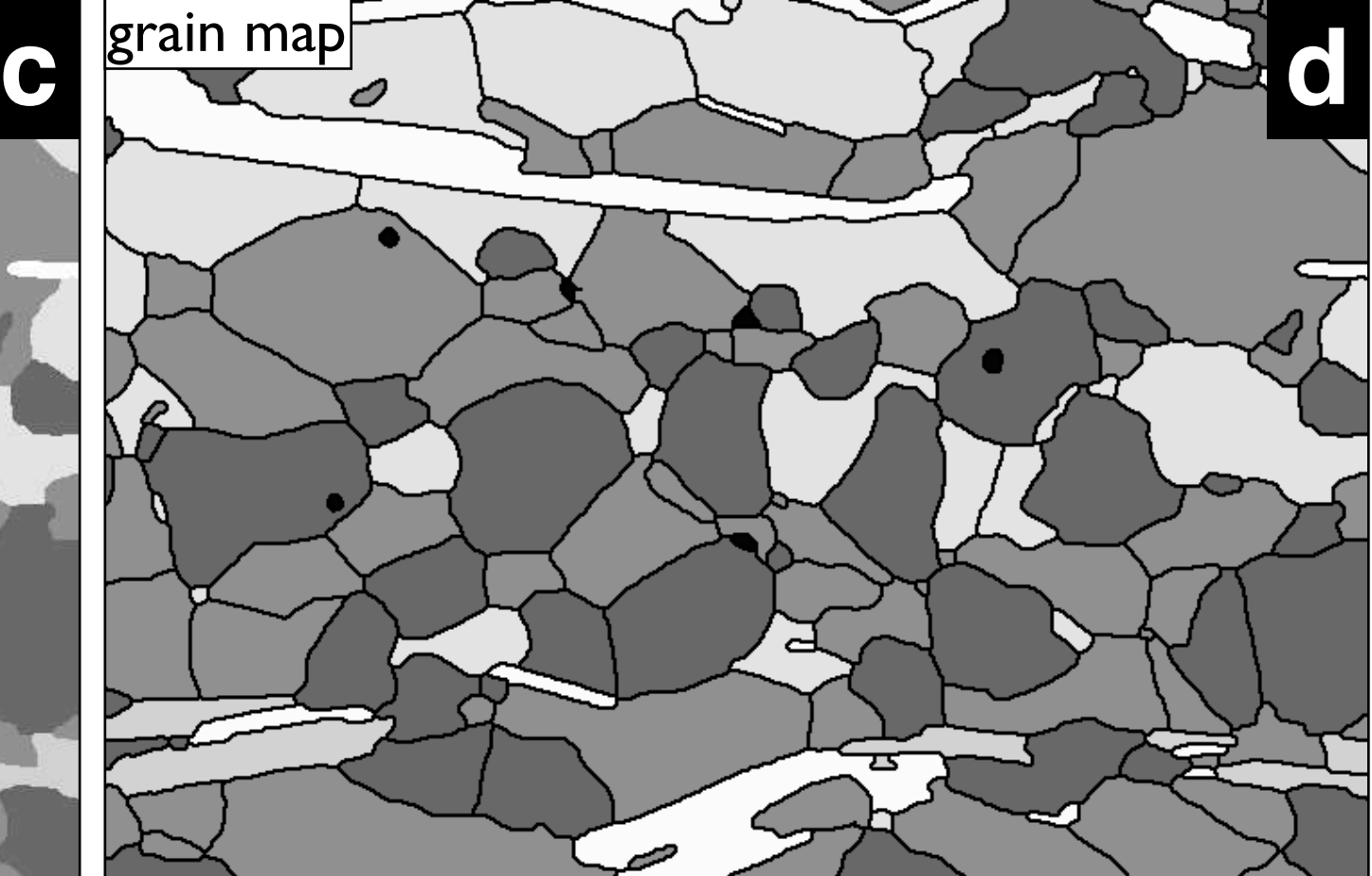

### **Table 10.1**

Gray values of five mineral phases in segmented image (Figure 10.1). 1) orthoclase; 2) mostly holes; includes grain and phase boundaries.

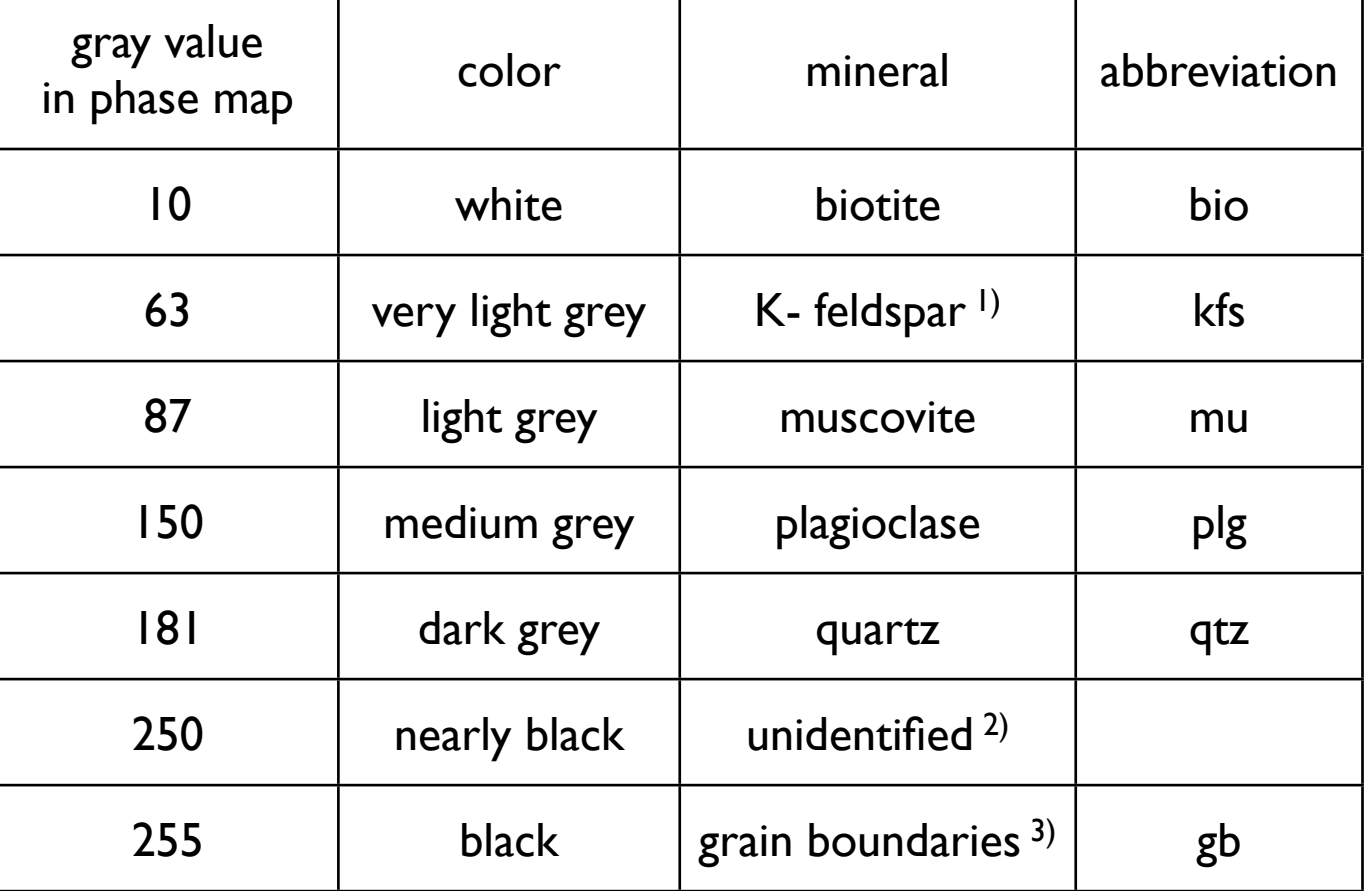

Measuring Density Slices. Using the LUT tool, density slices are created for: (a) the original SEM micrograph; (b) the phase map; (c) the grain map; the range of gray values is set for quartz in all cases.

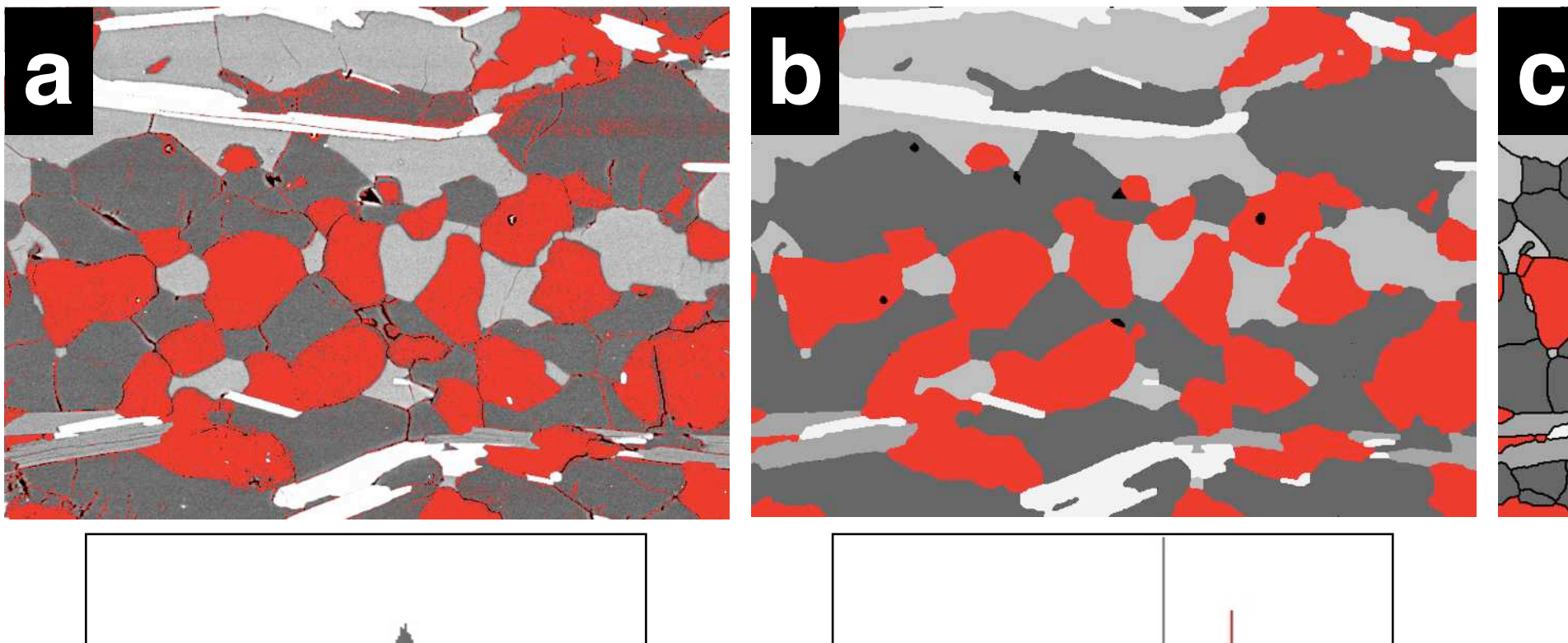

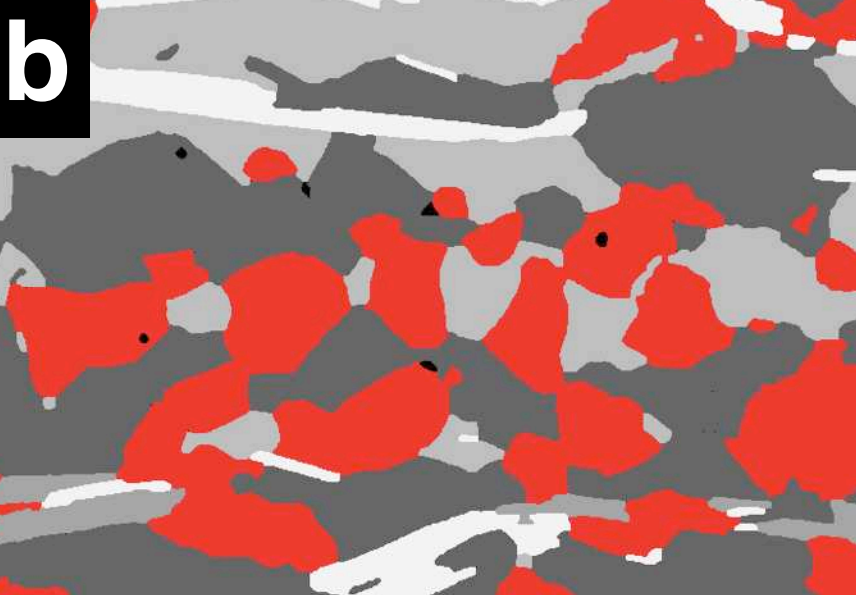

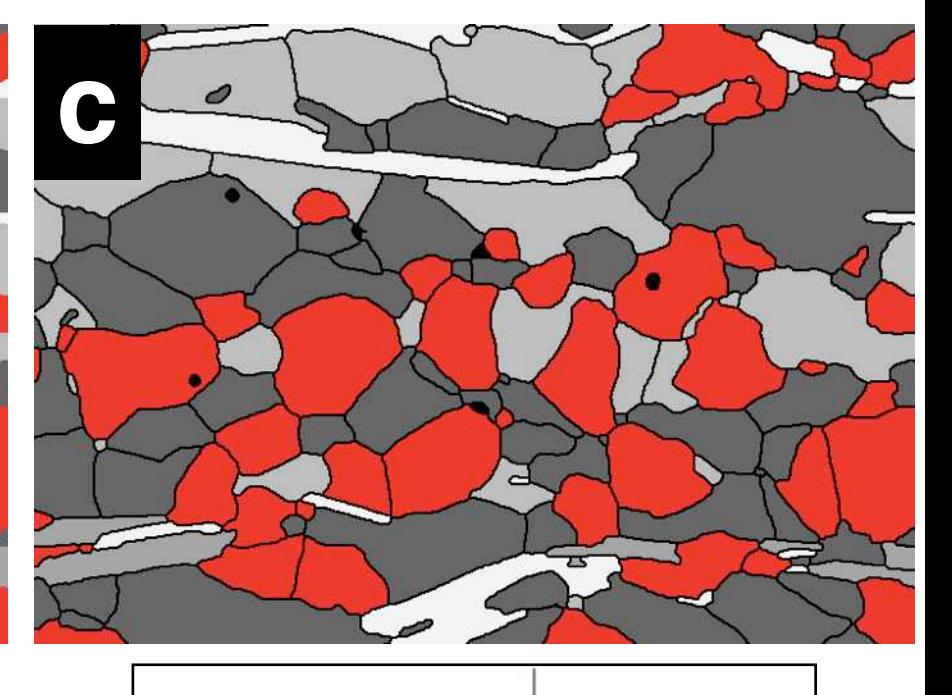

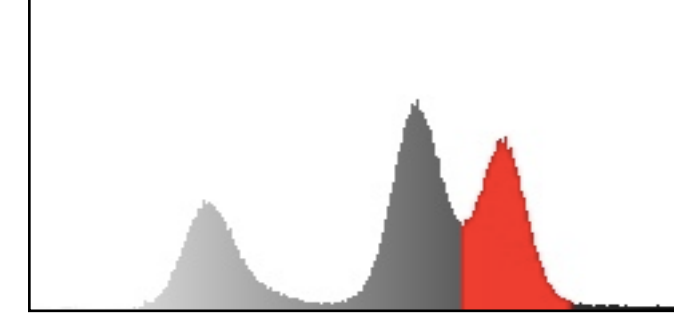

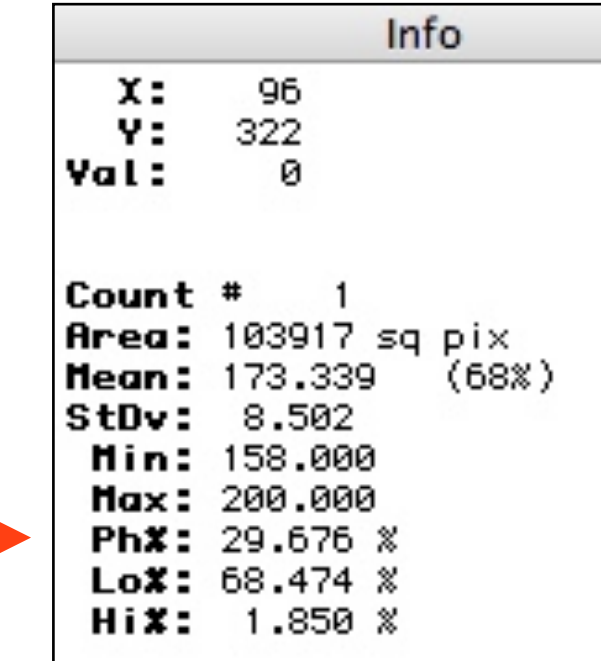

Info  $x:$ 260 Y: 351 Val: ø Count #  $10$ **Area:** 100957 sq pix Hean: 181.000  $(71%)$ StDv: 0.000 Hin: 181.000 Max: 181.000 PhX: 28.830 %

LoX: 71.029 % HiX: 0.141 %

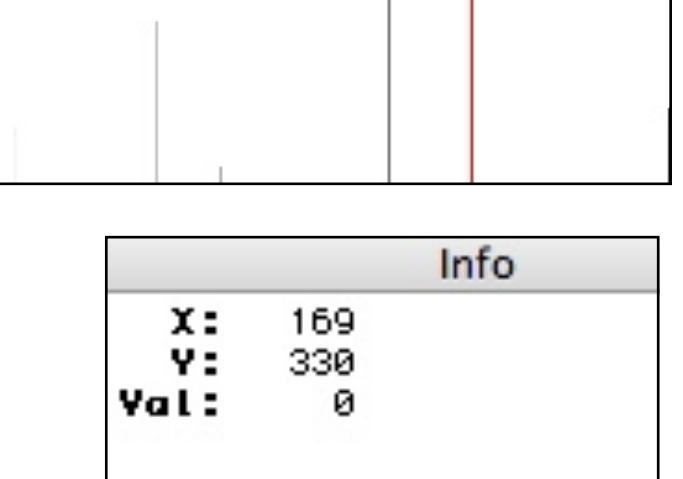

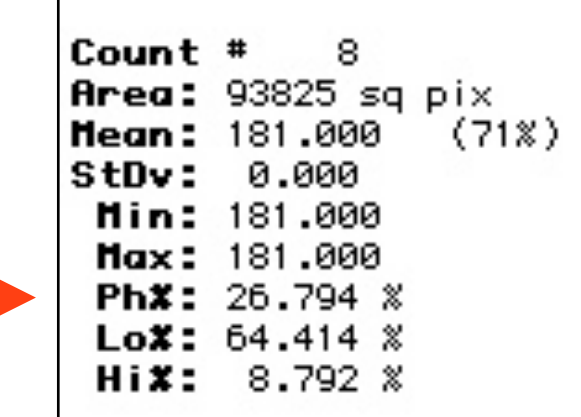

qtz =  $29.7\%$  qtz =  $28.8\%$  qtz =  $26.8\%$ 

Measuring while Thresholding.

(a) Threshold (at GV=158) applied to original SEM micrograph; qtz+ indicates that quartz phase includes holes and grain boundaries;

(b) threshold  $(GV = 128)$  applied to bitmap of quartz phase;

(c) threshold  $(GV = 128)$  applied to bitmap of quartz grains.

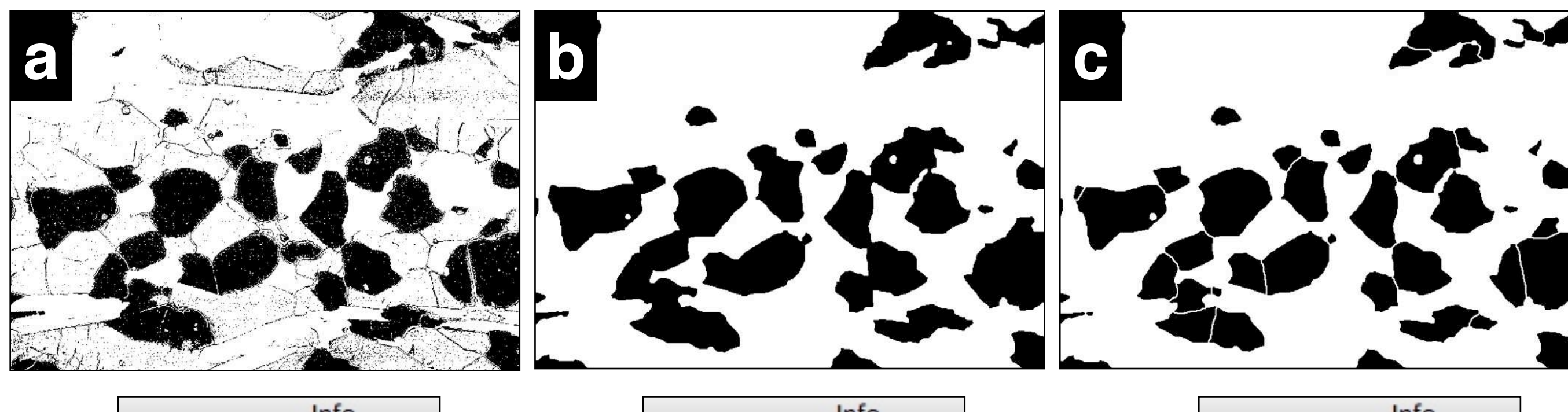

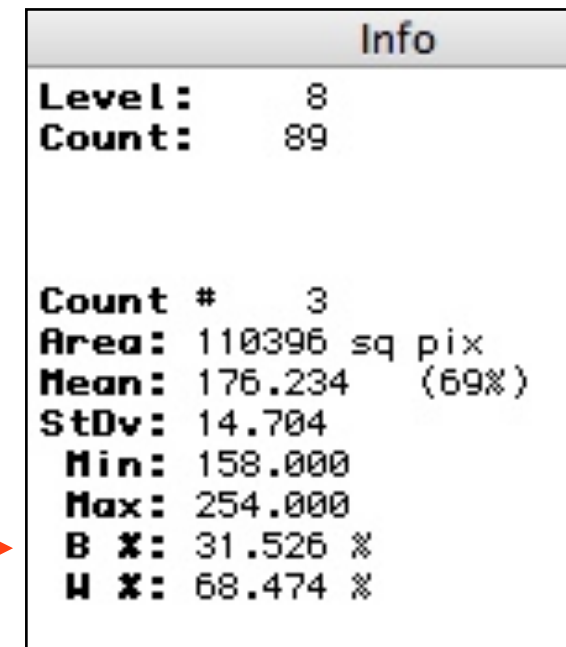

qtz<sup>+</sup> = 31.5% qtz = 28.8% qtz = 26.8%

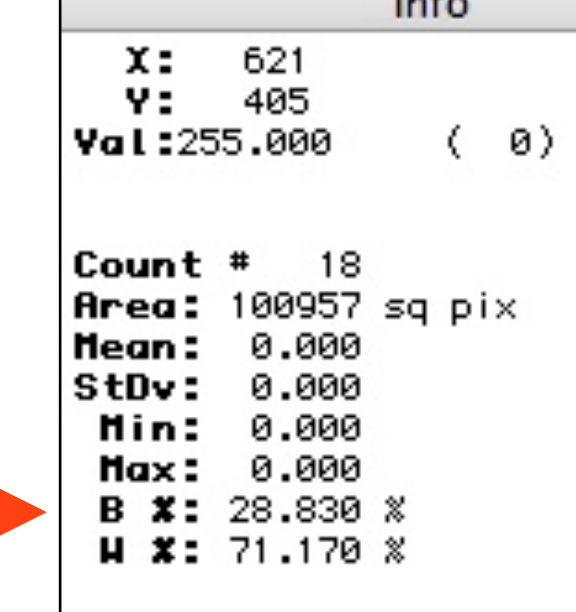

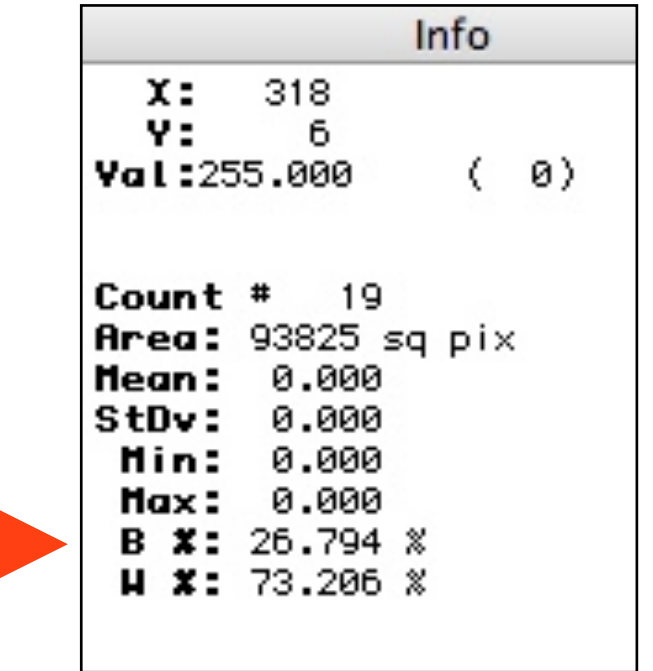

### **Table 10.2**

Comparison of area evaluations.

6 phases = 5 mineral phases + 1 unidentified phase (holes, etc.);

7 phases = 5 mineral phases + 1 unidentified phase (holes, etc.) + grain boundary 'phase';

 $5$  phases =  $5$  mineral phases only.

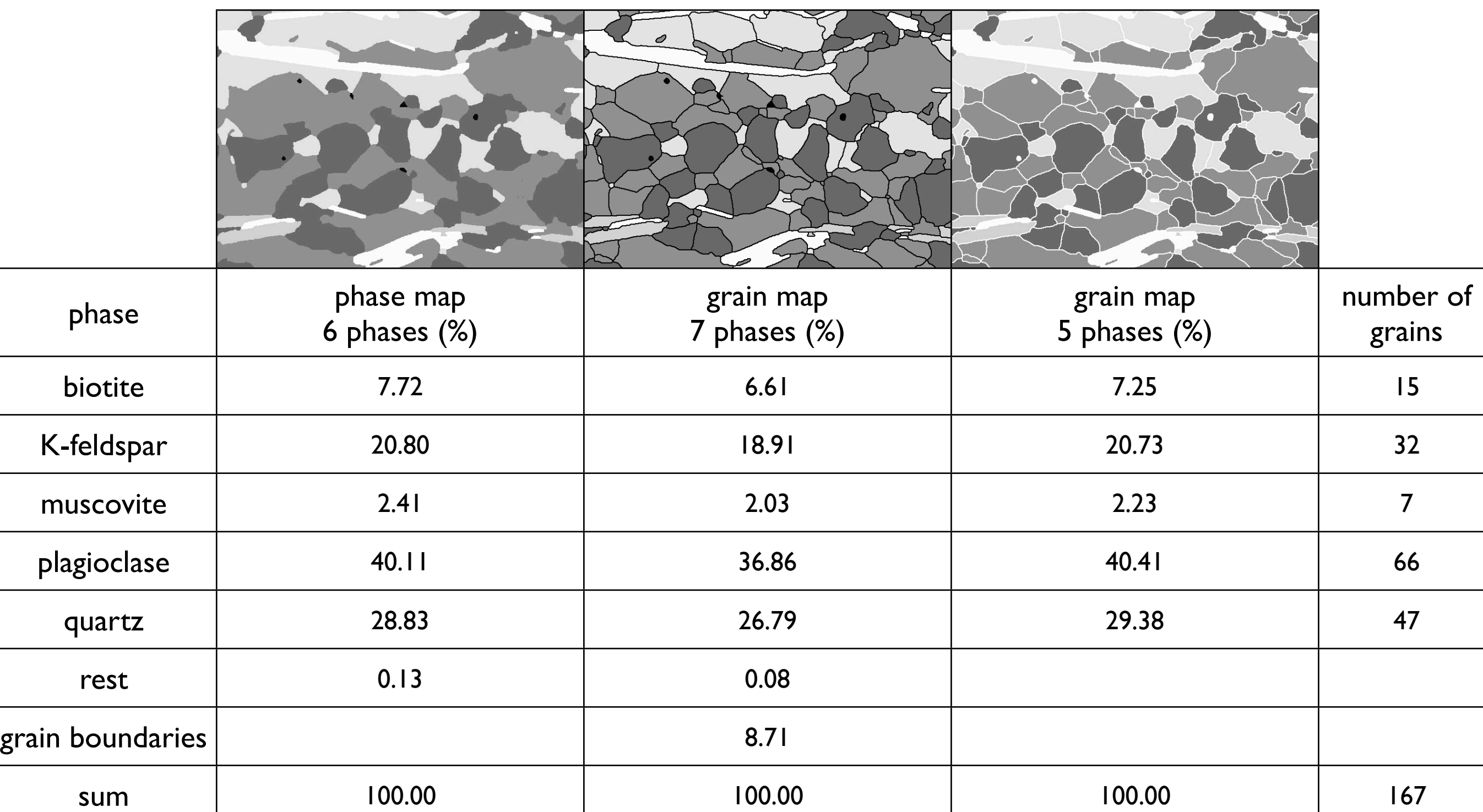

Determining area fractions.

Detail of a synthetic calcite (dark) - anhydrite (light) mixture is shown as phase map (top row) or as grain map with grain boundaries (bottom row).

(a) Using point fractions of a counting grid;

(b) using line fractions on test lines;

(c) counting the pixel on each of the phases.

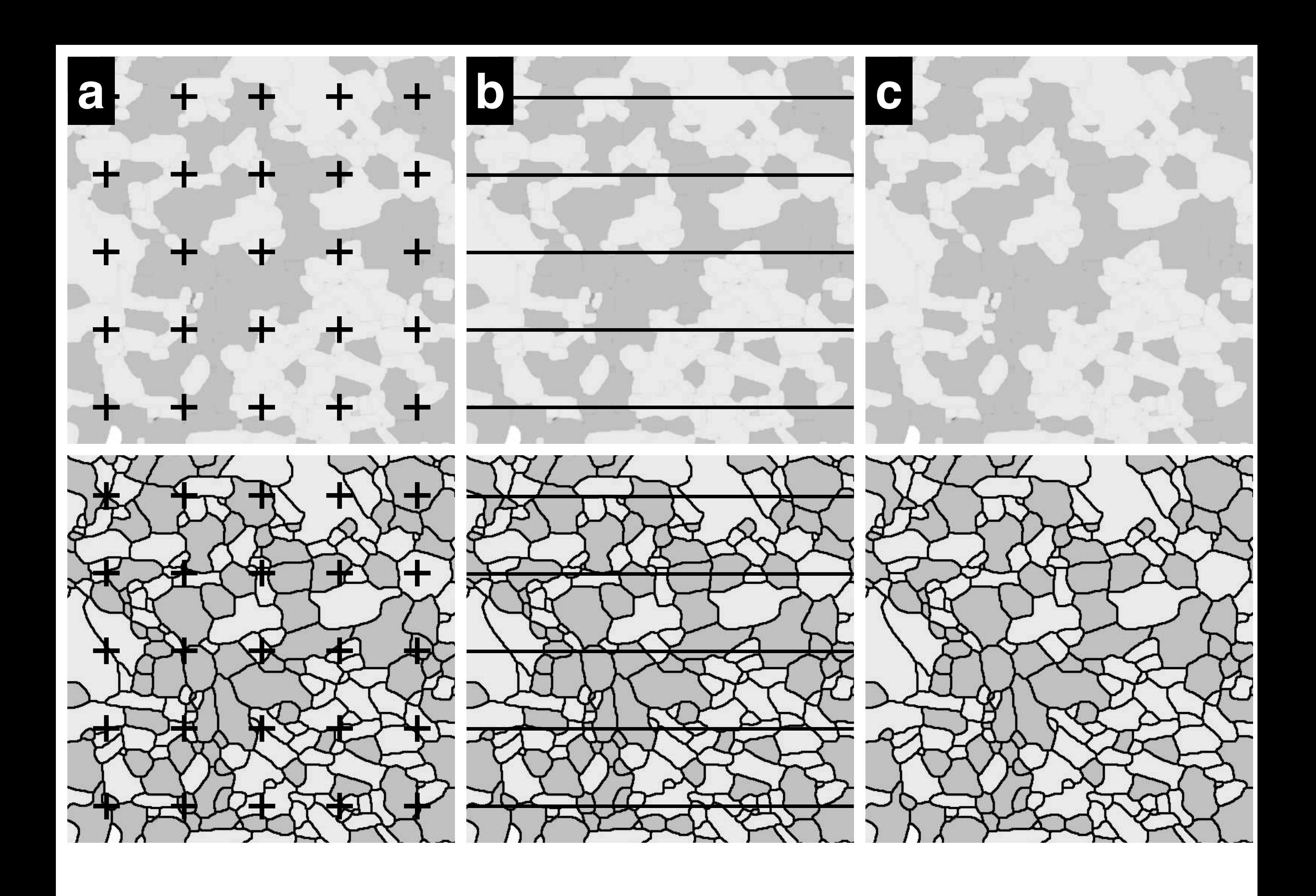

Volume fractions from area fractions.

(a) Schematic of a volume, V<sub>tot</sub>, containing the phase  $\alpha$ ; the position of a section (thickness =  $\Delta z$ , volume =  $\Delta V$ ) is indicated;

(b) the x-y section shown in plane view; the total area of the image is  $A_{tot}$ ; the fractional area of phase,  $A_\alpha$ , is the sum of all the cross sectional areas of α;

(c) plot of  $A_\alpha$  as a function of z; the total image area,  $A_{tot}$ , is constant; the fractional area,  $A_\alpha$ , changes; the average area of

 $\alpha$ ,  $\bar{A}_{\alpha}$ , is indicated; the black bar marks the position of the section shown in (b).

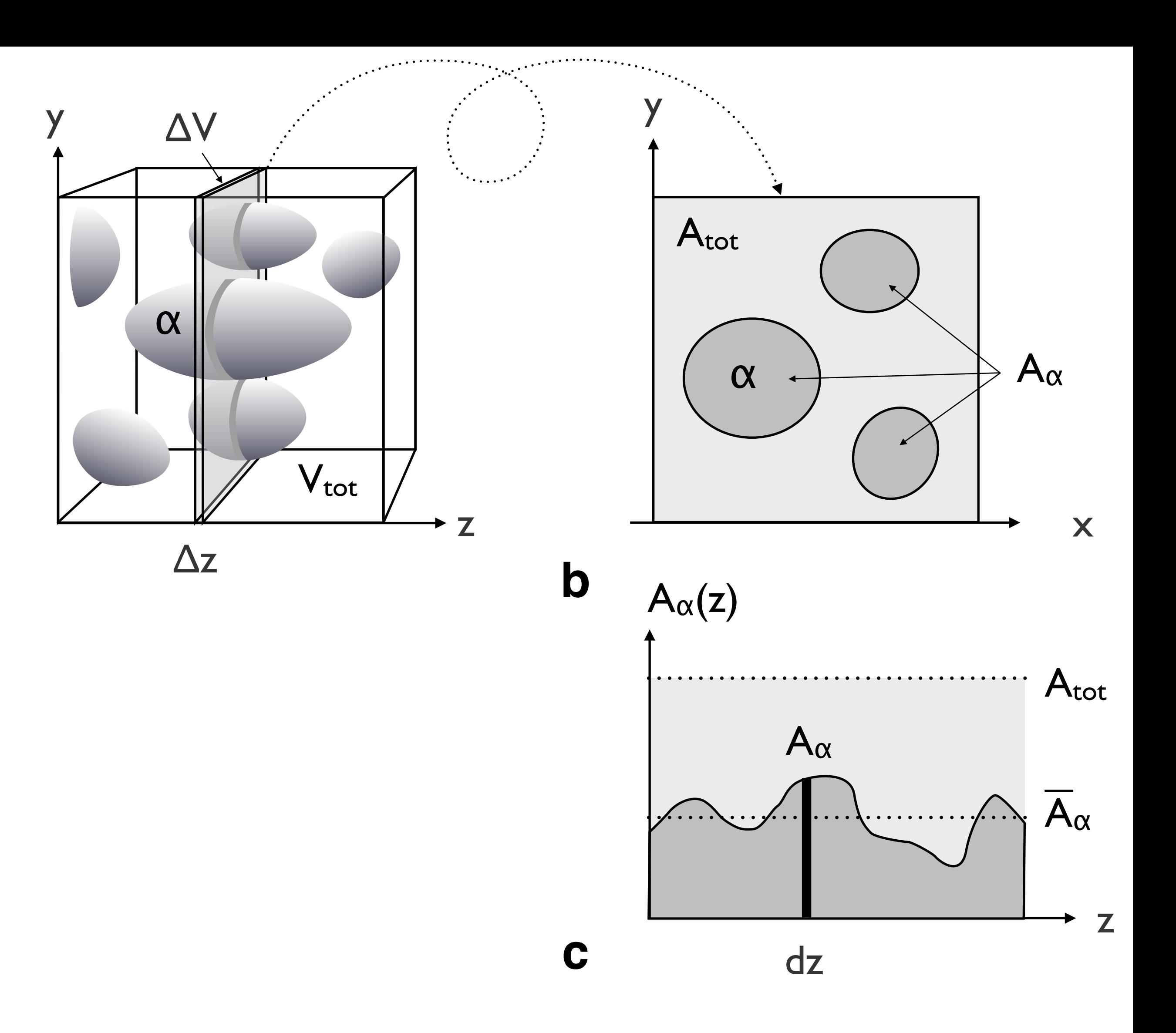

**a**

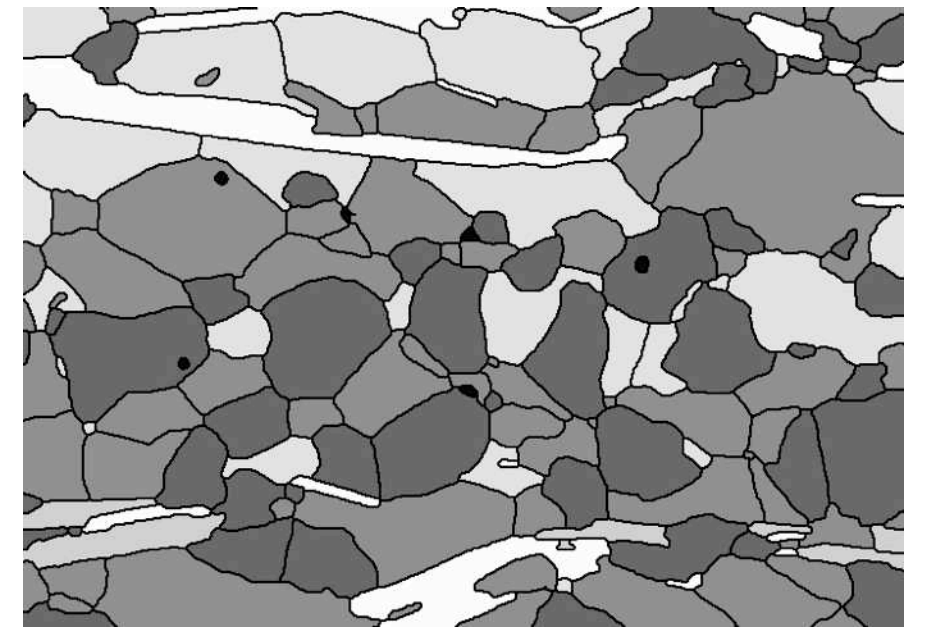

relative error =  $1/\sqrt{N_{tot}}$ 

#### **Figure 10.6**

Error estimates from the total number of grains.

- Quartz content and error of estimate are calculated
- (a) considering the total number of grains, N, only;

(b) considering the total number of grains, N, and the relative size variation,  $\sigma(a)/\bar{a}$ , of the cross sectional areas of all grains.

 $N = 166$ (incl. particles touching edges)

 $\Rightarrow$  quartz content = 29.4  $\pm$  3.8 %

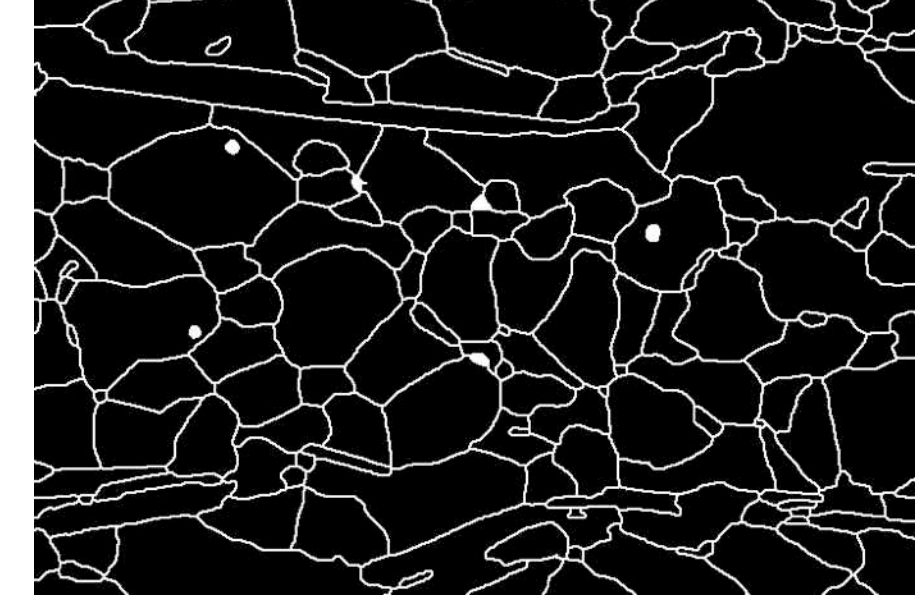

$$
1/\sqrt{N_{\text{tot}}} = 1/\sqrt{167} = 7.7 \%
$$

 $\Rightarrow$  quartz content: 29.4 %  $\pm$  2.3 %

relative error =  $\sqrt{((\sigma(a)/\bar{a})^2+1)/N_{tot}}$  $\bar{a}$  = 1924 square pixel  $\sigma(a)$  = 2586 square pixel  $σ(a) / ā = 1.344$  $(\sigma(a)/\bar{a})^2$  + 1 = (1.344<sup>2</sup> + 1) = 2.806

 $\sqrt{((\sigma(a)/\bar{a})^2+1)/N} = \sqrt{(2.806/166)} = 13.0 %$ 

**b**

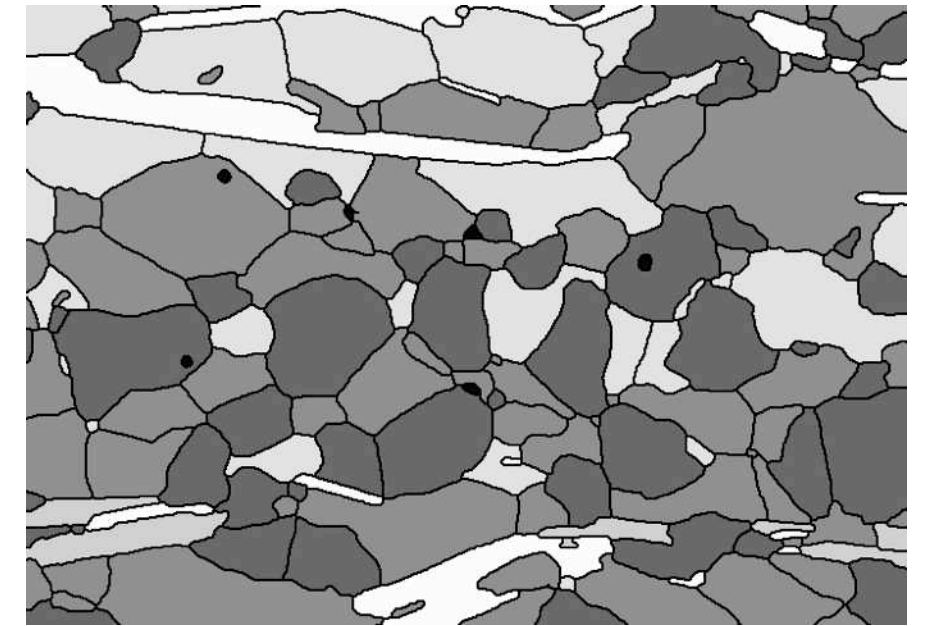

relative error =  $1/\sqrt{N_{\alpha}}$ 

#### **Figure 10.7**

Error estimates from the number of quartz grains.

- Quartz content and error of estimate are calculated
- (a) considering the number of quartz grains,  $N_{\alpha}$ , only;
- (b) considering the number of quartz grains, N<sub>a</sub>, and the relative size variation,  $\sigma(a)/\bar{a}$ , of the cross sectional areas of the quartz grains.

 $N_\alpha = 47$ (incl. particles touching edges)

 $\Rightarrow$  quartz content = 29.4 %  $\pm$  6.1 %

$$
1/\sqrt{N_{\alpha}} = 1/\sqrt{(47)} = 14.6 \%
$$

 $\Rightarrow$  quartz content: 29.4 %  $\pm$  4.3 %

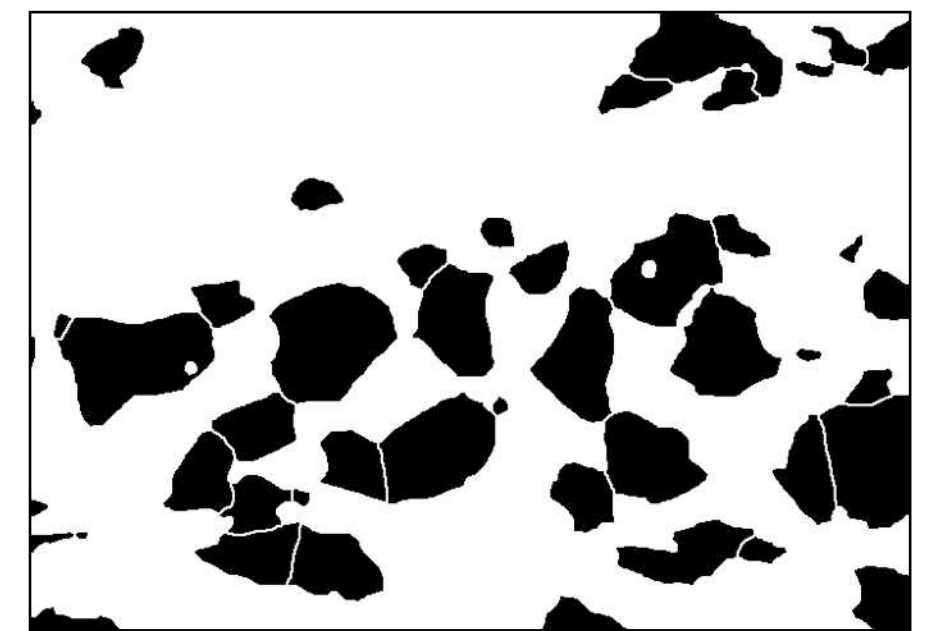

relative error =  $\sqrt{((\sigma(a)/\bar{a})^2+1)/N_{\alpha}}$  $\bar{a}$  = 1996 square pixel

 $\sigma(a)$  = 1999 square pixel

 $σ(a) / ā = 1.002$ 

 $(\sigma(a)/\bar{a})^2$  + 1 =  $(1.002^2 + 1)$  = 2.003

 $\sqrt{((\sigma(a)/\bar{a})^2+1)/N} = \sqrt{(2.003/47)} = 20.6 %$ 

**b**

#### **Table 10.3**

Estimates and relative errors (in %) of mineral composition of granitoid rock.

- I using relative error and N=Ntot
- 2 using area variation and  $N=N_{\text{tot}}$
- 3 using relative error and N=N<sub>phase</sub>
- 4 using area variation and N=N<sub>phase</sub>

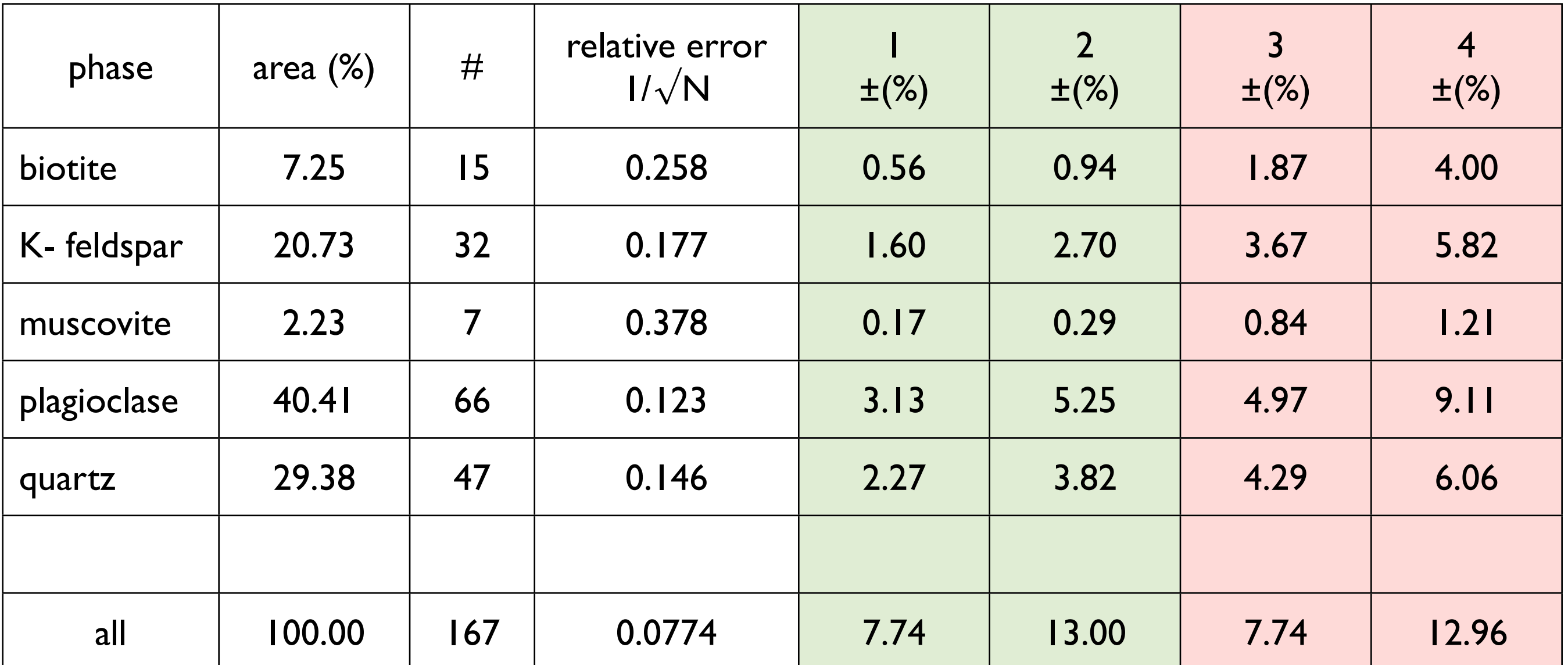

1 using relative error and N=Ntot 2 using area variation and  $N=N_{\text{tot}}$ 

3 using relative error and N=N<sub>phase</sub> 4 using area variation and N=N<sub>phase</sub>

Determination of rock type from modal composition.

(a) Histogram showing the calculated volume fractions for 5 mineral phases, the ratio (K-feldspar : plagioclase : quartz) is indicated below;

(b) QAP diagram with composition of analyzed sample: granodiorite.

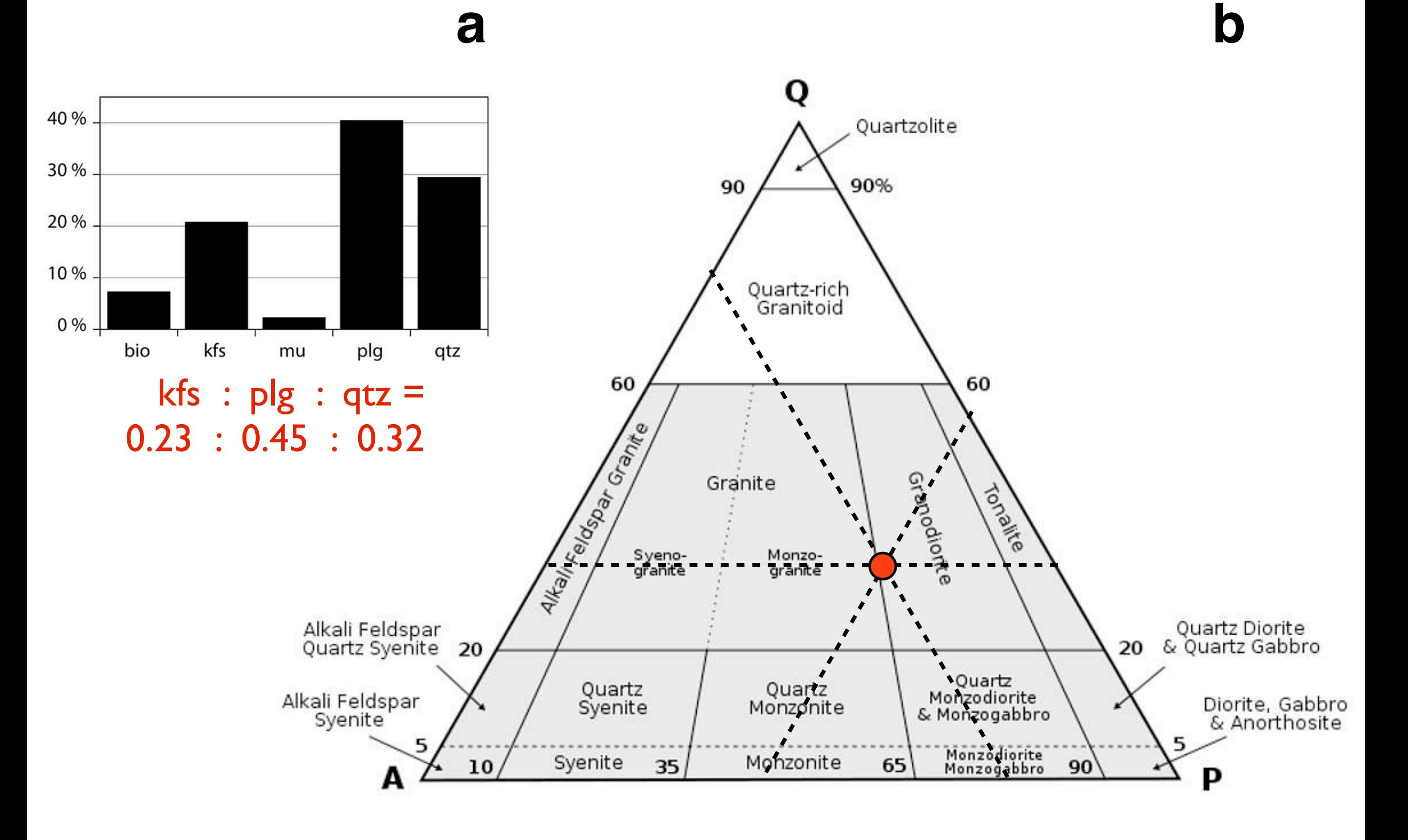

Determination of rock type from modal composition.

(a) Histogram showing the calculated volume fractions (black) and errors (red) for 5 mineral phases, the number for Kfeldspar, plagioclase and quartz are indicated below;

(b) QAP diagram with composition of analyzed sample, including a circle outlining the maximum error (9.1 %): granodiorite or monzogranite.

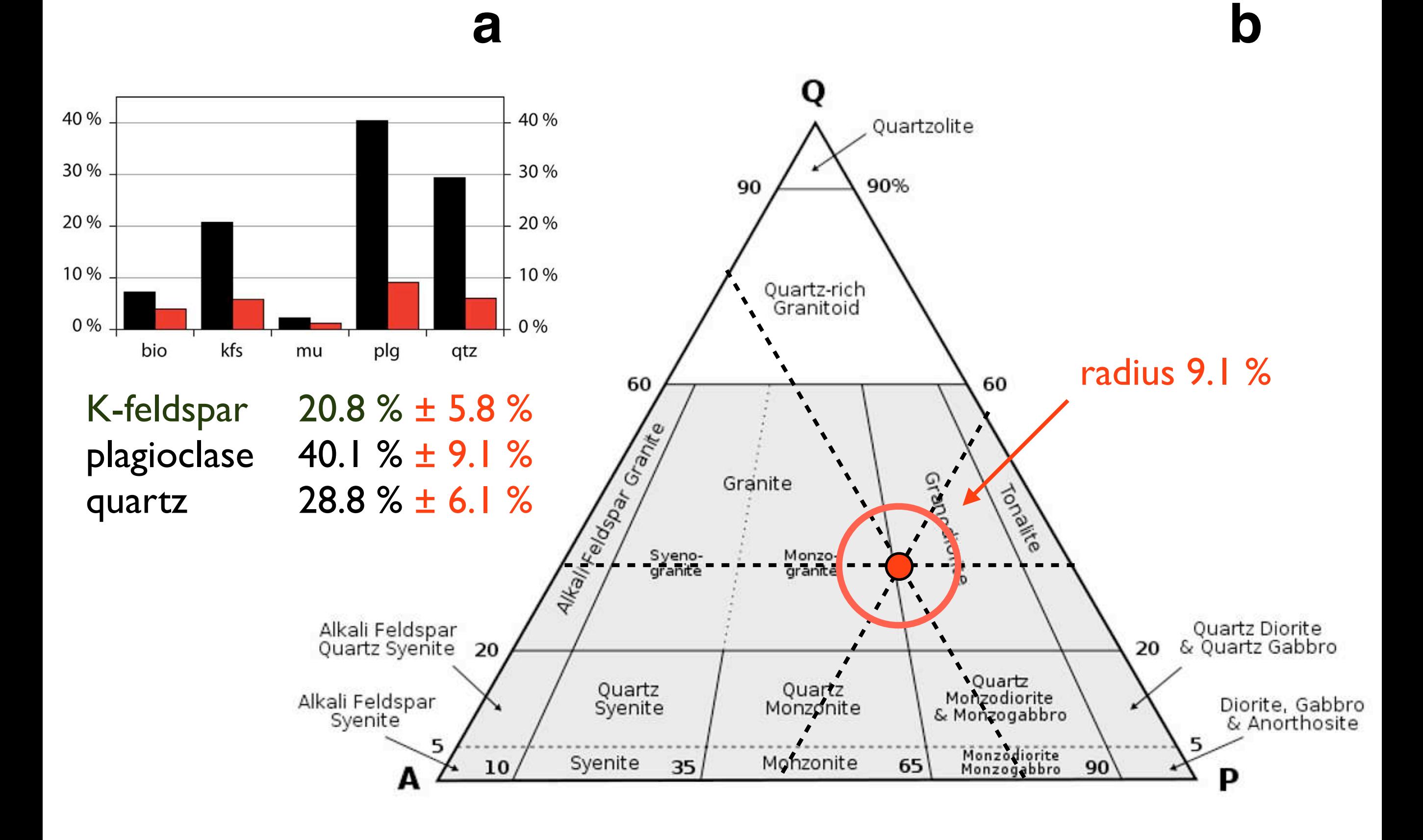

Surfaces as volumes.

Fractional area of 'grain boundary volume' is given as pixel count.

(a) Grain boundaries including phase boundaries;

(b) phase boundaries only;

(c) grain boundaries, sensu strictu;

the number of pixels of the boundary 'phase' is indicated for each.

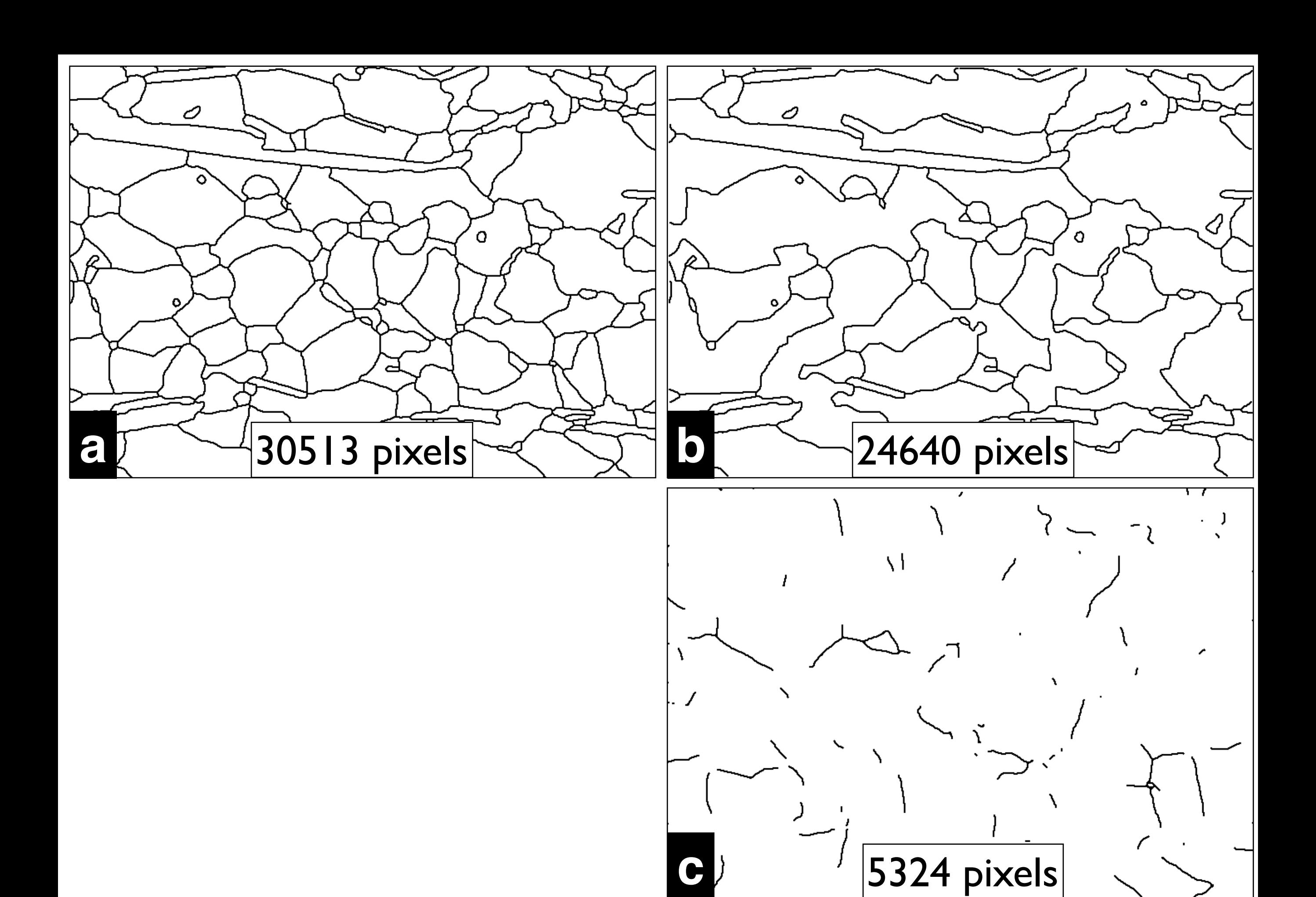

Horizontal and vertical fractions of boundaries.

From left to right, the complete boundaries, the horizontal and the vertical fractions are shown.

(a) Grain boundaries including phase boundaries;

(b) phase boundaries only;

(c) grain boundaries, sensu strictu;

the number of pixels of the boundary 'phase' is indicated for each.

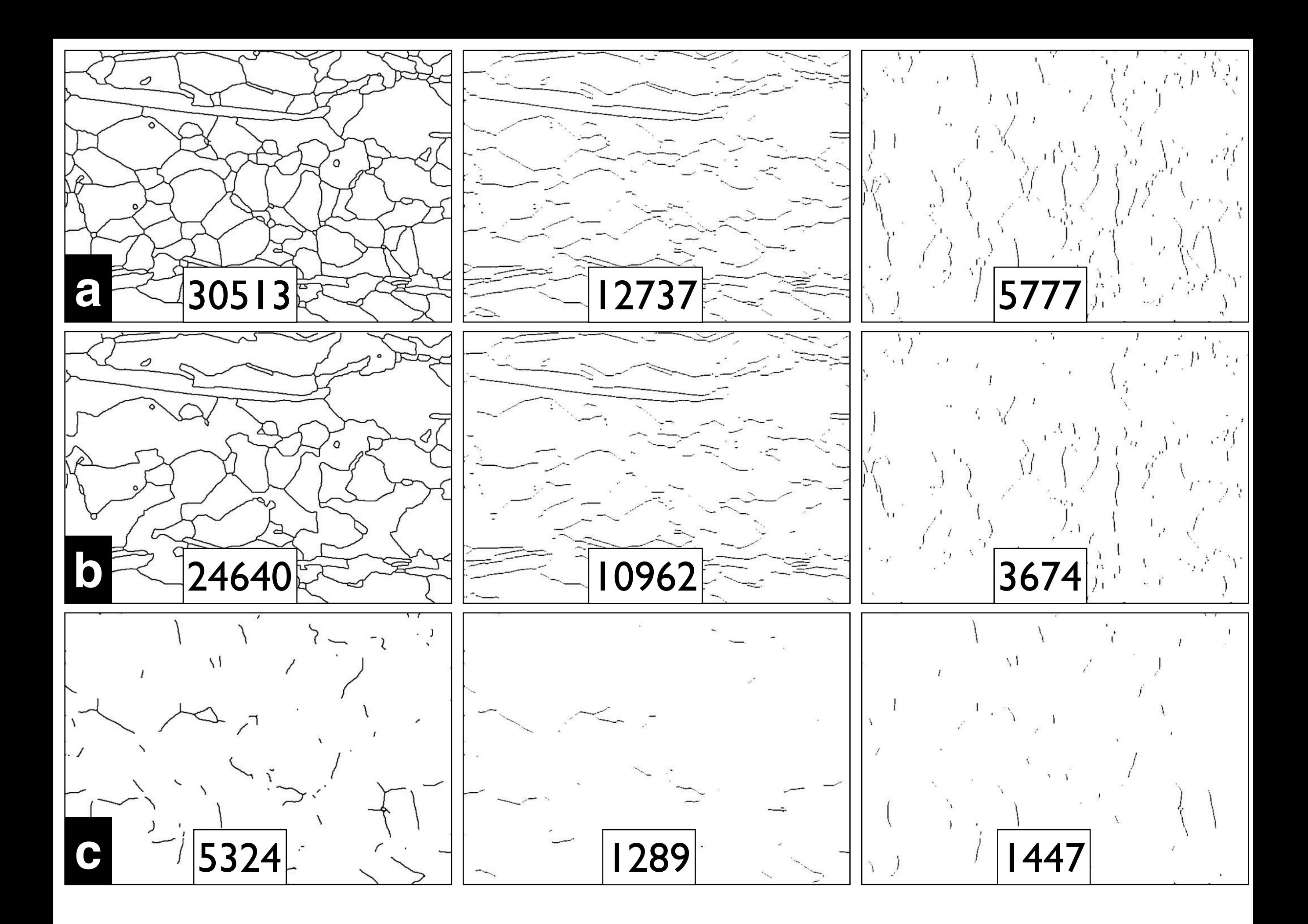